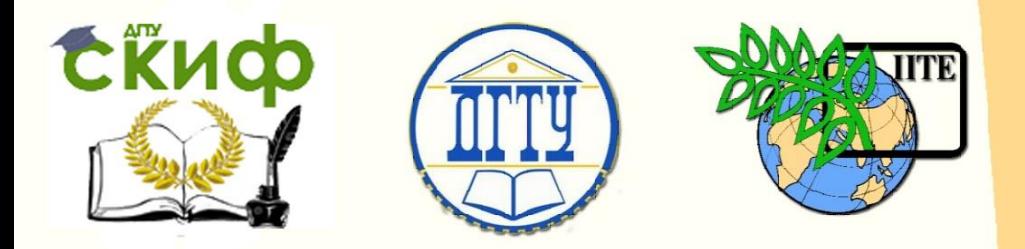

ДОНСКОЙ ГОСУДАРСТВЕННЫЙ ТЕХНИЧЕСКИЙ УНИВЕРСИТЕТ

УПРАВЛЕНИЕ ДИСТАНЦИОННОГО ОБУЧЕНИЯ И ПОВЫШЕНИЯ КВАЛИФИКАЦИИ

Кафедра «Экономика, менеджмент и логистика в строительстве»

# **МЕТОДИЧЕСКИЕ УКАЗАНИЯ**

к курсовой работе по дисциплине «Управление строительным производством»

**«Формирование производственной** 

**программы малого** 

# **строительного предприятия»**

Автор Небритов Б.Н.

Ростов-на-Дону, 2016

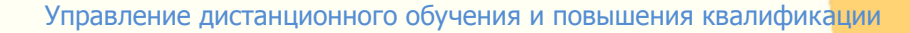

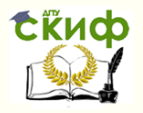

#### строительного предприятия Формирование производственной программы малого строительного предприятия

# **Аннотация**

Изложены состав, порядок и рекомендации для выполнения курсовой работы. Приведенные материалы дают возможность студентам приобрести самостоятельно практические навыки по управлению строительным производством на основе теоретических знаний.

# **Автор**

канд. техн. наук, доцент Б.Н. Небритов

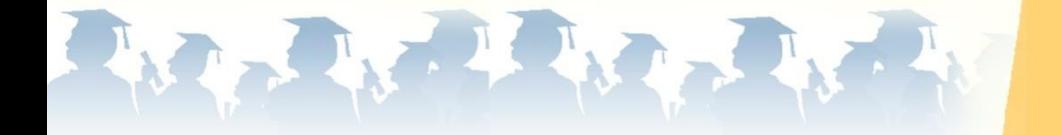

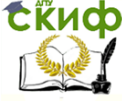

Формирование производственной программы малого строительного предприятия

# **Оглавление**

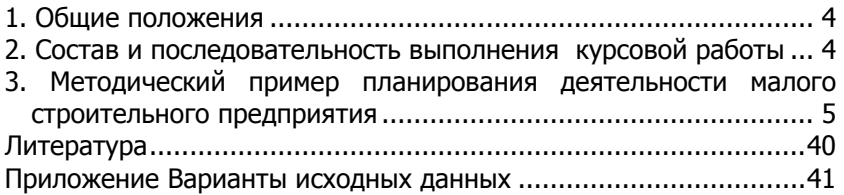

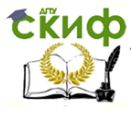

# Формирование производственной программы малого строительного предприятия

# **1. Общие положения**

<span id="page-3-0"></span>Настоящие методические указания определяют содержание и последовательность выполнения курсовой работы по управлению строительным производством.

Цель курсовой работы - закрепление теоретических знаний, полученных студентами и приобретение практических навыков управления строительным производством, в частности планирование деятельности малого строительного предприятия. Курсовая работа включает в себя выработку мероприятий на плановый период (год) и определение возможных результатов от их реализации. В практических условиях строительства, если руководитель фирмы устраивает запланированный результат от производственной деятельности, то разработанный план деятельности принимается как основной документ на предстоящий период.

Студентам предлагается разработать готовый план с поквартальной разбивкой на примере малого строительного предприятия, выполняющего облицовочные работы керамической плиткой.

# <span id="page-3-1"></span>**2. Состав и последовательность выполнения курсовой работы**

2.1. Исходными данными для выполнения курсовой работы являются сведения о предприятии: выполняемые работы, имеющиеся основные средства, остатки на начало планируемого периода (амортизация основных средств, материалы, НДС по приобретенным ценностям, денежные средства, расчеты с поставщиками, подрядчиками, покупателями и заказчиками, расчеты по налогам и сборам, расчеты по социальному страхованию и обеспечению, уставный капитал, нераспределенная прибыль)

Для выполнения плановых расчетов необходима информация о продажах, производстве, управлению, финансах, налогах, инвестициях.

Значения показателей в денежном выражении, принятые как исходные, принимаются по примеру, описанному в методических указаниях (базовый вариант), умноженные на коэффициент варианта (см. приложение). Например, по варианту №12 все значения исходных показателей базового варианта необходимо умножить на коэффициент 1,02. Номер варианта соответствует последним двум цифрам зачетной книжки. Если две последние цифры больше 20, то для определения номера варианта необхо-

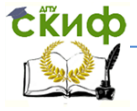

димо вычесть 20, больше 40 – вычесть 40 и т.д. например, если последние цифры «83», номер варианта определяется как разница 83-80.

2.2. Результаты работы представляются в виде пояснительной записки, содержащей плановые расчеты на год по направлениям деятельности, оформленной в соответствии с методическими указаниями по оформлению курсовых и дипломных проектов (работ).

Рекомендуется следующий порядок расположения материала:

-Титульный лист;

-Задание на выполнение курсовой работы;

-Основной текст;

-Список использованной литературы;

-Приложения.

- 2.3. Состав пояснительной записки:
- 1. План продаж.
- 2. План производства.
- 3. Расчет прямых материальных затрат.
- 4. Расчет прямых трудовых затрат.
- 5. Расчет общепроизводственных (накладных) расходов.
- 6. Калькуляция переменной производственной себестои-

мости единицы продукции.

- 7. Расчет коммерческих и управленческих расходов.
- 8. Прогнозный отчет о прибылях и убытках.
- 9. План инвестиций.
- 10. Расчет налоговых платежей.
- 11. План движения денежных средств.
- 12. Прогнозный баланс на конец планового периода.

# <span id="page-4-0"></span>**3. Методический пример планирования деятельности малого строительного предприятия**

# **3.1 Исходные данные**

На начало планируемого периода предприятие, специализирующееся на выполнении облицовочных работ, имеет следующие остатки:

-Основные средства (01) – 450 000 руб.;

-Амортизация основных средств (02) – 112 500 руб.;

-Материалы (10) – 31 590 руб.;

-Налог на добавленную стоимость по приобретенным цен-

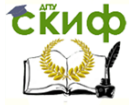

#### Формирование производственной программы малого строительного предприятия

ностям (19) – 30 348 руб.;

-Денежные средства (50,51) – 750 000 руб.;

-Расчеты с поставщиками и подрядчиками (60) – 198 750 руб.;

-Расчеты с покупателями и заказчиками (62) – 168 500 руб.;

-Расчеты по налогам и сборам (68 субсчет «Налог на прибыль») – 25 000 руб.;

-Расчеты по социальному страхованию и обеспечению (69) – 35 500 руб.;

-Уставный капитал (80) – 250 000 руб.;

-Нераспределенная прибыль (84) – 808 688 руб.

В скобках указаны номера соответствующих бухгалтерских счетов.

Для разработки производственной программы на предстоящий период имеется информация по шести блокам: продажи, производство, управление, финансы, налоги, инвестиции.

**«Продажи».** Договорная цена за 1кв.м облицовочных работ – 1800 руб. (без налога на добавленную стоимость). Ожидается, что за выполнение работы 50% выручки поступит в тот же квартал, когда были осуществлены работы, 50% - в следующем квартале. Имеющаяся дебиторская задолженность на начало бюджетного периода будет полностью погашена в I квартале. По существующим на предприятии нормам дневная выработка на одного рабочего составляет 2,0 кв. м. Число рабочих в бригаде – 6 человек. Всего работает 5 бригад. Количество рабочих дней в планируемом периоде: I квартал – 57 дней, II квартал – 63 дня, III квартал – 66 дней, IV квартал – 65 дня. Объем работ планируется исходя из производственной мощности бригады отделочников.

Расходы на рекламу (коммерческие расходы) запланированы в размере 25 000 руб. в квартал без учета налога на добавленную стоимость.

**«Производство».** Незавершенное производство ни на начало, ни на конец каждого периода не запланировано. Для выполнения работ требуется следующие материалы: керамическая плитка, мастика, затирка, раствор. На начало года имеются следующие остатки материалов на складе:

-керамическая плитка – 70,8 кв. м.;

-мастика – 150 кг;

-затирка – 36 кг.

В соответствии с дого- ворами поставки цена за едини-

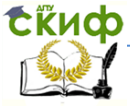

#### Формирование производственной программы малого строительного предприятия

цу материального ресурса на предстоящий период составляет:

-керамическая плитка – 327 руб. за 1 кв. м.;

-мастика – 96 руб. за 1 кг;

-затирка – 63 руб. за 1 кг;

-раствор – 2 500 руб. за 1 куб. м.

Цена указана без учета НДС.

Норма расхода на 1 кв. м работ составляет:

-керамическая плитка  $-1.2$  кв. м.;

-мастика – 2,0 кг;

-затирка – 0,5 кг;

-раствор – 0,005 куб. м.

Планируемый уровень запасов материалов на конец каждого квартала должен быть равен 10% от потребности данного вида материала в следующем квартале. Планируемый уровень запасов материалов на конец года должен составлять:

-керамическая плитка – 400 кв. м.;

-мастика – 700 кг;

-затирка – 180 кг.

В соответствии с условиями договоров поставки оплата поставщикам осуществляется следующим образом: 70% оплачивается в тот же квартал, в котором была получена продукция, 30% в следующем квартале. Кредиторская задолженность, имеющаяся на начало года, должна быть полностью погашена в I квартале.

Норма затрат труда по облицовочным работам составляет 1,3 часа на 1 кв. м. Часовая заработная плата рабочих запланирована в размере 196 руб. Заработная плата выплачивается в том же периоде, в котором начислена.

Норма переменных общепроизводственных расходов (ОПР) на рассматриваемом предприятии зависит от продолжительности производства и составляет 24 руб. за 1 час работ. В состав постоянных ОПР входят:

-заработная плата производственного персонала в размере 36 000 руб. в квартал;

-амортизационные отчисления основных средств – 7 500 руб. в квартал;

-прочие ОПР – 18 000 руб. в квартал.

Общепроизводственные расходы оплачиваются в том же периоде, в котором они осуществлены.

**«Управление».** Расходы по аренде офисного помещения составляют 50 000 руб. (без НДС) ежеквартально; оплачиваются в том же периоде. Заработная плата административно-

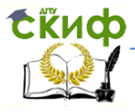

управленческого персонала (АУП) – 162 000 руб. в квартал. Заработная плата АУП выплачивается в том же периоде, в котором начислена.

**«Финансы».** Согласно решению руководства фирмы необходимо сохранять остаток денежных средств на конец каждого квартала не менее 125 000 руб. Имеется возможность получить краткосрочный кредит под 15% годовых. Проценты по кредиту начисляются и выплачиваются ежеквартально; относятся на финансовый результат (за счет чистой прибыли).

**«Налоги».** Бюджет малого строительного предприятия формируется в соответствии с существующим налоговым законодательством Российской Федерации. В процессе разработки бюджета следует учесть основные налоги: налог на добавленную стоимость (ставка НДС – 18%), налог на имущество (ставка – 2,2%), налог на прибыль (ставка – 20%), единый социальный налог (ставка – 30,2%). С 1 января 2002 г. НДС начисляется по первой из двух дат: даты отгрузки или даты оплаты.

На начало года имеется кредиторская задолженность в бюджет по налогу на прибыль в размере 25 000 руб., погасить которую необходимо в I квартале, и кредиторская задолженность во внебюджетные фонды (ЕСН) – 35 500 руб., погашение запланировано так же в I квартале.

**«Инвестиции».** В феврале предприятие приобретает оборудование стоимостью 576 000 руб. (без учета НДС). Срок оплаты I квартал. Оборудование введено в эксплуатацию в марте. Способ начисления амортизационных отчислений – линейный, 10% в год.

# **3.2 План продаж**

«Выходной» формой данного этапа планового процесса является прогнозный отчет по реализации (план продаж). Сформируем план продаж для нашего малого строительного предприятия.

Для расчета выручки от реализации работ потребуются следующие показатели: дневная выработка на одного рабочего, занятых выполнение данного вида работ, количество рабочих дней в планируемом периоде и планируемая цена за 1 кв. м. работ.

Исходные данные для разработки плана продаж:

1)Дневная выработка на одного рабочего – 2,0 кв. м.;

2)Число рабочих – 30 человек;

3)Количество рабочих дней: I квартал – 57 дней, II квартал – 63 дня, III квартал – 66 дней, IV квартал – 65 дней.

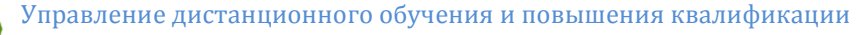

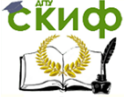

4)Договорная цена за 1 кв. м. – 1 800 руб. Результаты расчетов предоставлены в табл.1. Таблица 1 – План продаж

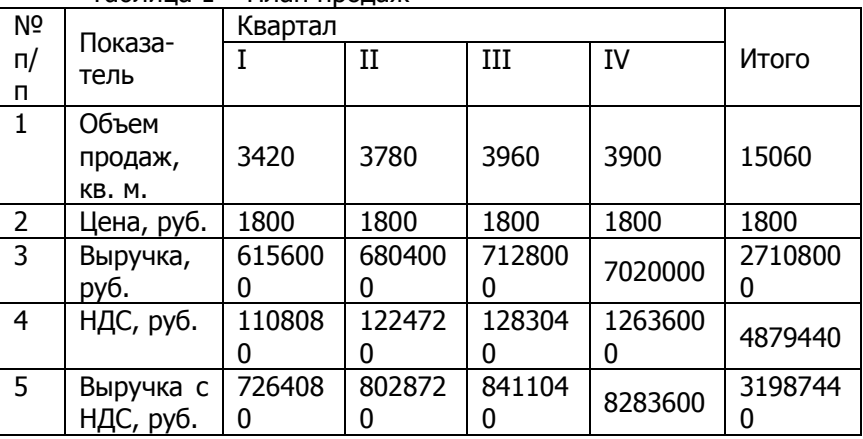

Рассмотрим заполнение таблицы на примере I квартала. На первом этапе необходимо рассчитать планируемый объем продаж (выполненных работ) в натуральных единицах измерения. Для этого надо умножить дневную выработку на одного рабочего на количество человек, занятых выполнением данного вида работ, и умножить на количество рабочих дней в планируемом периоде:

2 кв. м. <sup>×</sup> 30 чел. <sup>×</sup> 57 дн. = 3 420 кв. м.

На втором этапе рассчитывается выручка от реализации работ путем умножения объема продаж на цену за единицу выполненных работ:

3420 кв. м.  $\times$  1 800 руб. = 6 156 000 руб.

На третьем этапе начисляется налог на добавленную стоимость (ставка налога – 18%):

6 156 000  $\times$  0,18 = 1 108 080 py6.

Завершающим этапом составления плана продаж является расчет выручки от реализации работ с учетом НДС:

6 156 000 руб. + 1 108 080 руб. = 7 264 080 руб.

План продаж включает в себя ожидаемый денежный поток от продаж, который в дальнейшем будет включен в доходную часть плана движения денежных средств.

Для прогноза денежных поступлений от продаж необходимо учитывать коэффициенты инкассации, которые показывают,

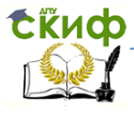

какая часть отгруженной продукции будет оплачена в первый месяц (месяц отгрузки), во второй и т.д. с учетом безнадежных долгов.

В рассматриваемом примере 50% от выручки за выполнение работы поступит в тот же квартал, когда были осуществлены работы, 50% - в следующем квартале, безнадежные долги не предусматриваются. Результаты расчетов погашения дебиторской задолженности (ДЗ) приведены в табл. 2.

Таблица 2 – Расчет погашения дебиторской задолженности  $(nv6)$ 

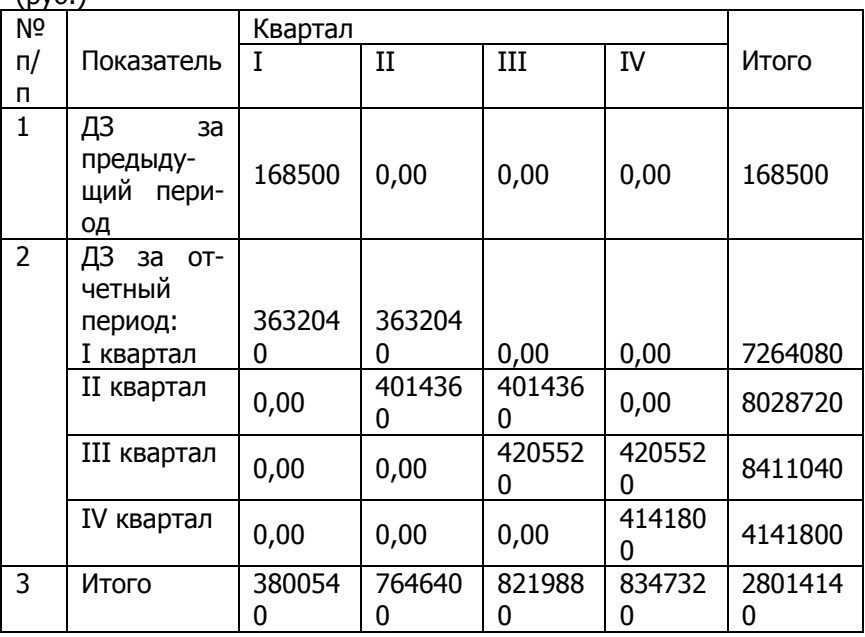

При расчете погашения дебиторской задолженности в первую очередь необходимо запланировать погашение ДЗ за предыдущий период, величина которой определяется из баланса на начало отчетного периода. В нашем примере эта величина составляет 168 500 руб. При планировании погашения задолженности покупателей, как мы уже говорили ранее, необходимо учитывать коэффициенты инкассации. Согласно условию, 50% от планируемой выручки предприятие получит в тот же квартал, в котором осуществило работы, а 50% - в следующем квартале. В расчет необходимо включить выручку от реализации работ с учетом

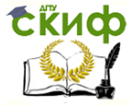

# Формирование производственной программы малого строительного предприятия

налога на добавленную стоимость. Величина выручки от выполнения работ в I квартале распределится следующим образом:

> -в I квартале покупатели оплатят: 2 824 920 руб.  $\times$  0,5 = 1 412 460 руб.; -во II квартале та же сумма:

 $3122280$  руб.  $\times 0.5 = 1561140$  руб.;

Таким образом, по горизонтали показывается распределение сумм погашения дебиторской задолженности (поквартально) за работы, выполненные в I квартале. А по вертикали денежные поступления за выполненные работы, которые будут оплачены в I квартале и впоследствии найдут отражение в бюджете движения денежных средств. Аналогично производятся расчеты для последующих периодов.

# **3.3 План производства**

Для предприятий, работающих на заказ (к ним относятся и строительные предприятия), сформированный пакет заказов (т.е. план продаж) непосредственно определяет производственную программу, которая, таким образом, является расчетным параметром, а исходными параметрами будут целевой объем, структура продаж и целевой уровень товарных остатков.

План производства – это план выпуска продукции (работ, услуг) в натуральных показателях.

План производства с поквартальной разбивкой представлен в табл.3.

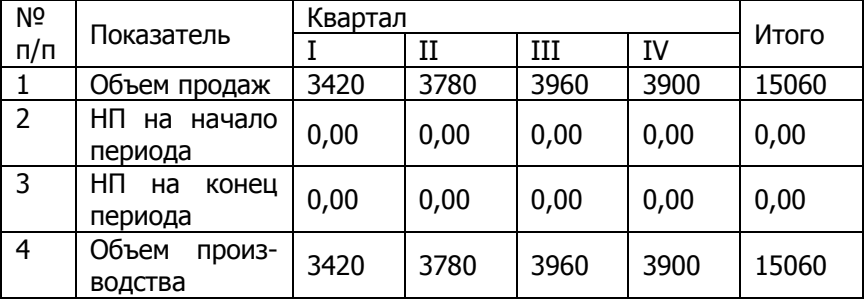

Таблица 3 – План производства (кв. м)

Готовой продукцией предприятия являются работы по облицовке поверхностей керамической плиткой. Незавершенного производства (НП) ни на начало, ни на конец планируемого периода нет, поэтому в данном случае объем продаж и объем производства совпадают.

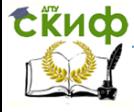

#### Формирование производственной программы малого строительного предприятия

План производства является базовым для разработки последующих производственных планов: прямых материальных затрат, прямых трудовых затрат и общепроизводственных (накладных) расходов.

# **3.4 Расчет прямых материальных затрат**

Строительные предприятия при расчете норм расхода материалов пользуются сметными нормативами.

Для выполнения отделочных работ нам потребуются следующие материалы: керамическая плитка, мастика, затирка и раствор. При этом известно, что норма расхода на 1 кв. м. работ составляет:

-плитка – 1,2 кв. м.;

-мастика – 2,0 кг;

-затирка – 0,5 кг;

-раствор – 0,05 куб. м.

Планируемый уровень запасов материалов на конец каждого квартала должен быть равен 10% от потребности данного вида материала в следующем квартале, планируемый уровень запасов материалов на конец года должен составить:

-плитка – 400 кв. м.;

-мастика – 700 кг;

-затирка – 180 кг.

На планируемый период установлена цена за единицу материального ресурса:

-плитка – 327 руб. за 1 кв. м.; -мастика – 96 руб. за 1 кг;

-затирка – 63 руб. за 1 кг;

-раствор – 2 500 руб. за 1 куб. м.

Расчет необходимого объема закупок материалов у поставщиков с учетом запланированных запасов представлен в табл.4.

На первом этапе разработки бюджета прямых материальных затрат определяем потребность а материалах, для этого объем производства умножаем на норму расхода материала на 1 кв. м. Расчет ведется отдельно для каждой номенклатурной позиции.

На втором этапе рассчитываем остатки материалов на конец планируемого периода. Планируемый уровень запасов на конец каждого квартала должен быть равен 10% от потребности данного вида материала в следующем квартале.

Рассмотрим последовательность расчета по кварталам на

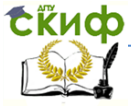

# Формирование производственной программы малого строительного предприятия

примере керамической плитки. На конец I квартала на складе должно остаться:

4 536 кв. м.  $\times$  0,1 = 453,6 кв. м.; на конец II квартала: 4 752 кв. м.  $\times$  0,1 = 475,2 кв. м.; на конец III квартала: 4 680 кв. м.  $\times$  0,1 = 468 кв. м.; на конец IV квартала (конец года): 400,0 кв. м (по условию).

# Таблица 4. Расчет прямых материальных затрат

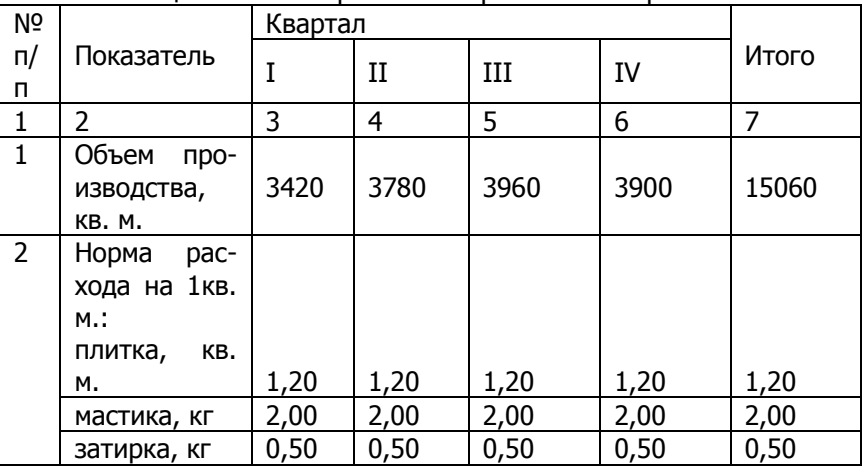

#### Продолжение табл.4

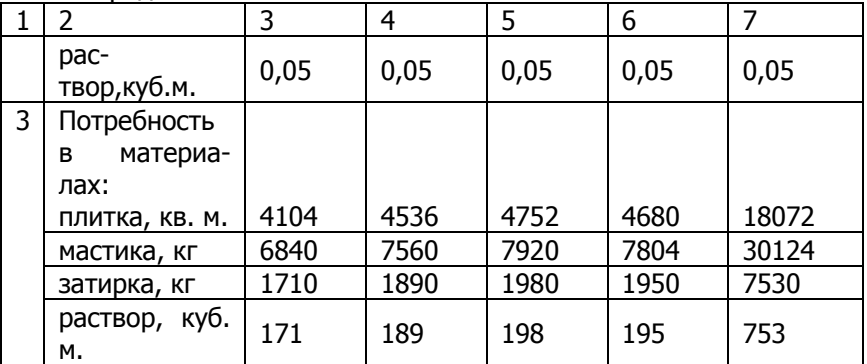

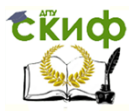

Формирование производственной программы малого строительного предприятия

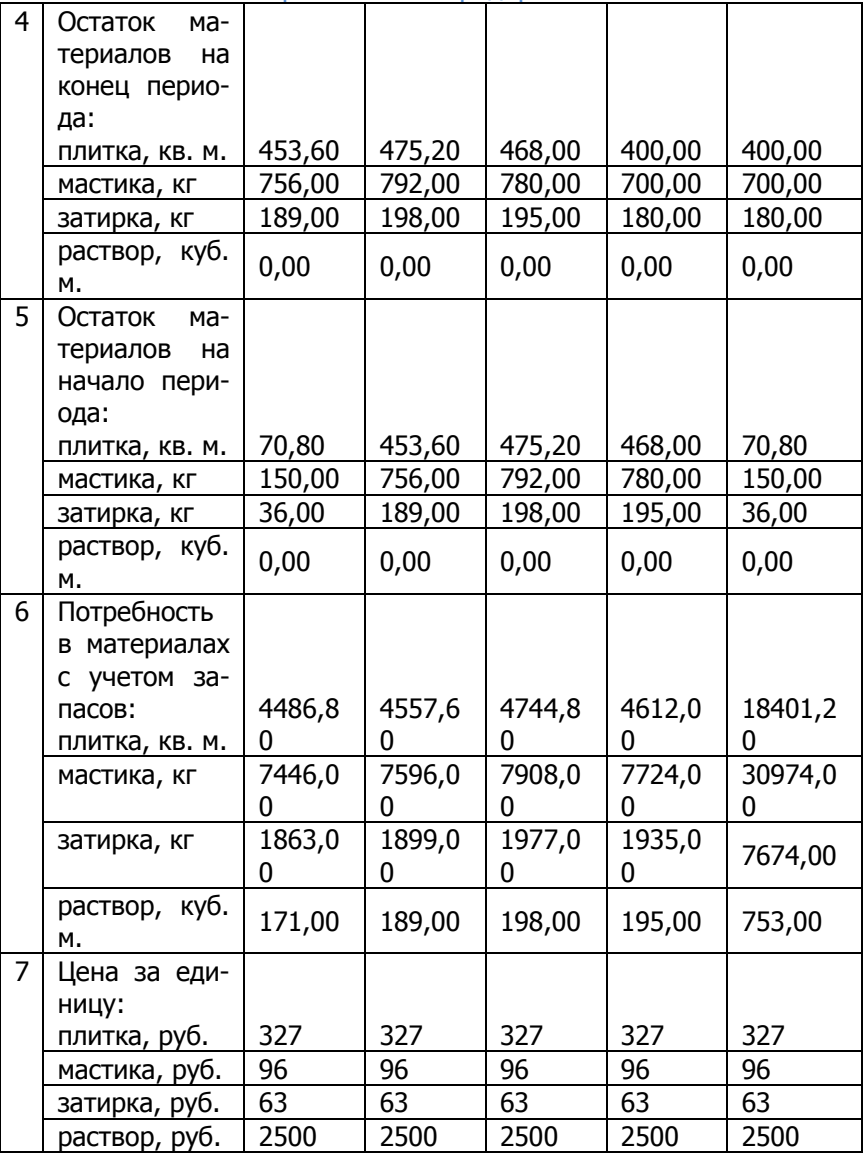

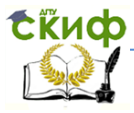

#### Формирование производственной программы малого строительного предприятия

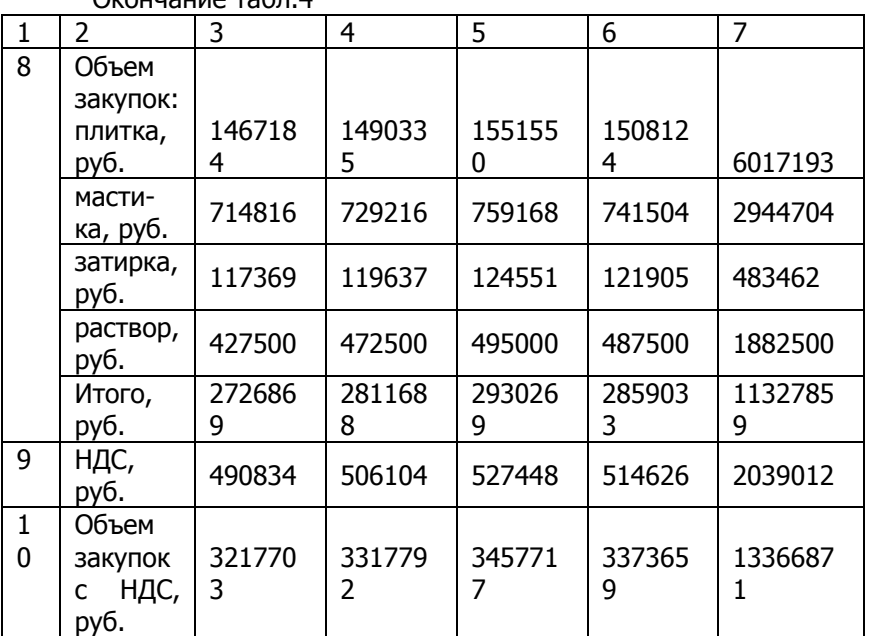

 $\alpha$ иончание табл $\overline{A}$ 

На третьем этапе учитываем остаток материалов на начало планируемого периода. Остаток материальных ресурсов на начало первого квартала берется исходя их результатов инвентаризации на начало года (в рассматриваемом примере 70,8 кв. м. – по условию). Остаток материалов на начало следующего квартала – это остаток на конец предыдущего.

Потребность в материалах с учетом запасов рассчитывается по каждой номенклатурной позиции по следующей формуле

 Потребность в материалах с учетом запасов = Потребность в материалах + Запасы материалов на конец периода – Запасы материалов на начало периода.

Объем закупок материалов у поставщиков для каждой номенклатурной позиции рассчитывается путем умножения потребности в материалах с учетом запасов на цену за единицу материального ресурса. Определяем общий объем закупок материалов поквартально и в целом на год.

На следующем этапе необходимо рассчитать объем закупок материалов с учетом налога на добавленную стоимость (18%).

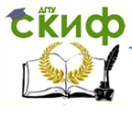

Расчет прямых затрат на материалы, как правило, производится с учетом сроков и порядка погашения кредиторской задолженности поставщикам за отгруженные материалы.

В соответствии с условиями договором поставки оплата поставщикам осуществляется следующим образом: 70% оплачивается в тот же квартал, в котором была получена продукция, 30% - в следующем. При этом кредиторская задолженность (КЗ), имеющаяся на начало года, должна быть полностью погашена в I квартале. Расчет погашения кредиторской задолженности представлен в табл.5.

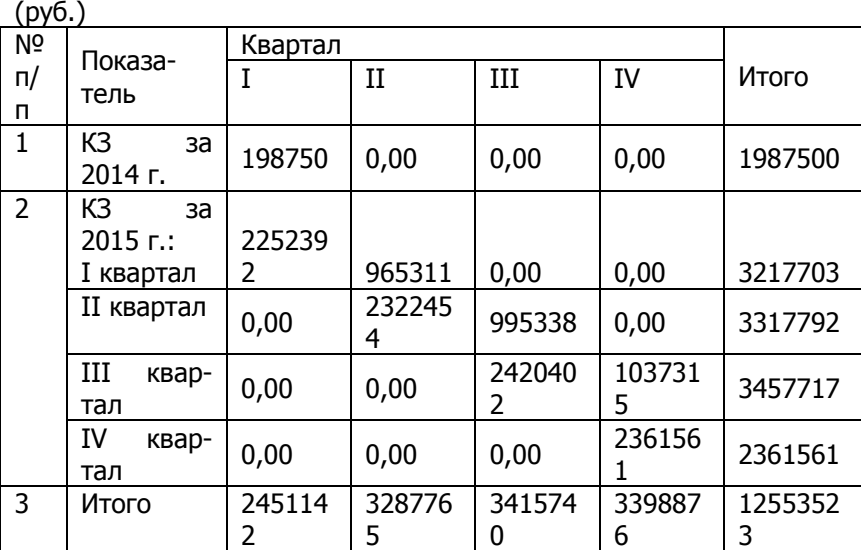

Таблица 5. Расчет погашения кредиторской задолженности

Все расчеты выполняются аналогично расчетам погашения дебиторской задолженности (см. табл.2). Величина кредиторской задолженности на начало года определяется из баланса и в нашем примере составляет 198 750 руб. В расчет необходимо включить задолженность поставщикам с учетом налога на добавленную стоимость.

Погашение кредиторской задолженности за материалы, отгруженные в I квартале, распределиться по кварталам следующим образом:

> -в I квартале оплата составит: 3 217 703 руб.  $\times$  0,7 = 2 252 392 руб.

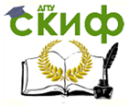

-во II квартале:

 $3$  217 703 руб.  $\times$  0.3 = 965 311 руб.

Таким образом, по горизонтали показывается распределение сумм погашения кредиторской задолженности (поквартально) за материалы, полученные в I квартале, а по вертикали – денежные выплаты поставщикам, которые будут осуществлены в I квартале и впоследствии найдут отражение в плане движения средств. Аналогично производятся расчеты для последующих периодов.

# **3.5 Расчет прямых трудовых затрат**

Прямые затраты на оплату труда – это затраты на заработную плату основного производственного персонала.

Расчет прямых затрат на оплату труда производится исходя из плана производства, данных о производительности труда и ставок оплаты труда основного производственного персонала.

В рамках рассматриваемого примера: норма затрат труда по облицовочным работам составляет 1,3 часа на 1 кв. м.; часовая заработная плата рабочих – 196 руб.; заработная плата выплачивается в том же периоде, в котором начислена. Расчеты по начислению и выплате заработной платы основному производственному персоналу представлены в табл.6.

На первом этапе расчета прямых трудовых затрат необходимо рассчитать продолжительность производства работ. Для этого запланированный объем производства (см. табл.3) умножают на норму затрат труда на 1 кв. м. облицовочных работ.

Следующим шагом будет производиться начисление заработной платы: продолжительность производства умножить на часовую заработную плату рабочих. Так как заработная плата, согласно условию, выплачивается в том же периоде, в котором и начислена, то строка 5 и строка 6 данной таблицы имеют одни и те же величины. В заключительной строке расчета прямых трудовых затрат начисляем единый социальный налог (ЕСН) на сумму начисленной заработной платы. В настоящее время ставка ЕСН – 30,2%. В I квартале ЕСН составит:

871 416 руб.  $\times$  0,302 = 263 168 руб.

Аналогично производится расчет ЕСН для последующих периодов.

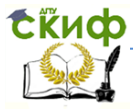

#### Формирование производственной программы малого строительного предприятия

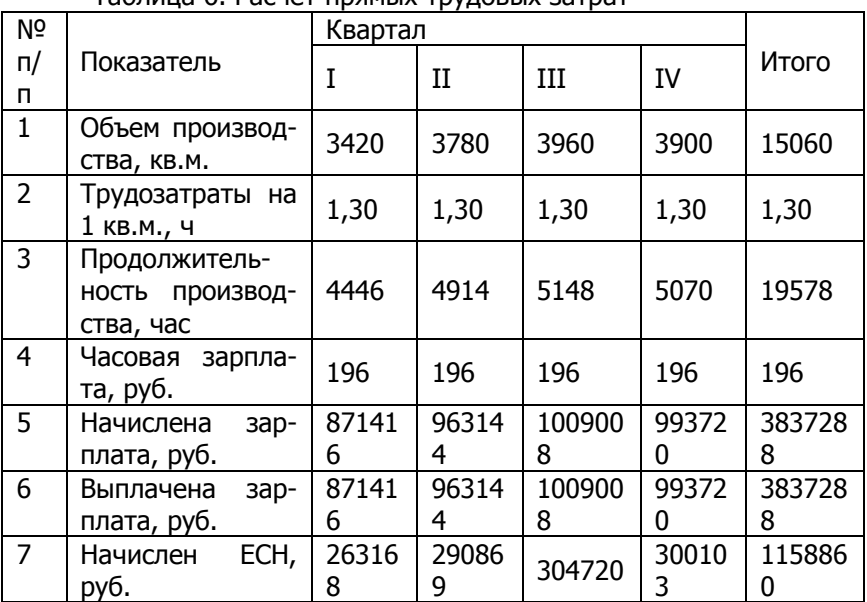

# Таблица 6. Расчет прямых трудовых затрат

# **3.6. План общепроизводственных (накладных) расходов**

Для целей планирования общепроизводственные расходы (ОПР) делятся на две части: переменные и постоянные.

Формирование общепроизводственных расходов для предприятия производится на основе следующих исходных данных:

-норма переменных общепроизводственных расходов на рассматриваемом предприятии зависит от продолжительности производства и составляет 24 руб. за 1 час работ;

-в состав постоянных ОПР входят: заработная плата производственного персонала в размере 36 000 руб. в квартал, амортизационные отчисления основных средств – 7 500 руб. в квартал, прочие ОПР – 18 000 руб. в квартал.

Расчет планируемых общепроизводственных расходов представлен в табл.7.

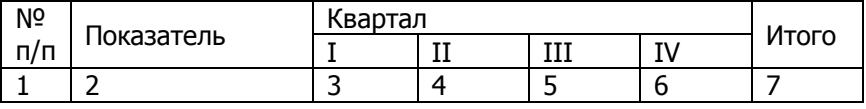

Таблица 7. Расчет общепроизводственных расходов

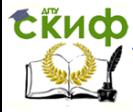

### Формирование производственной программы малого строительного предприятия

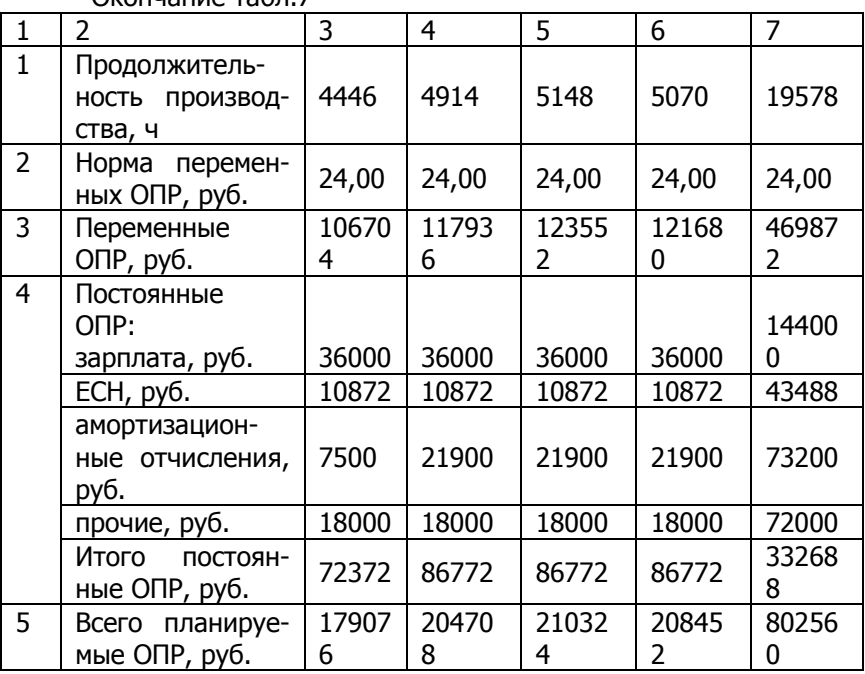

Окончание табл.7

Для расчета переменных общепроизводственных расходов необходимо продолжительность производства, рассчитанную в табл.6, умножить на норму переменных ОПР. Так как в состав постоянных ОПР входит заработная плата, то необходимо начислить единый социальный налог в размере 30,2% от суммы начисленной заработной платы. Расчет амортизационных отчислений производим по старому и вновь приобретенному оборудованию. В I квартале фирма приобретает новое оборудование на сумму 576 000 руб. (без учета НДС). Новое оборудование (по условию) вводится в эксплуатацию во II квартале. Следовательно, начиная со II квартала амортизационные отчисления будут начисляться не только по старому, но и по новому оборудованию: амортизация равномерная, 10% в год. Амортизационные отчисления по новому оборудованию в квартал составят:

 $(576 000 \text{ py6.} \times 0.1)$ : 4 = 14 400 py6.

Начиная со II квартала, в состав постоянных общепроизводственных расходов будут включены амортизационные отчисления в размере:

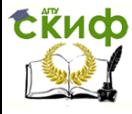

7 500 руб. + 14 400 руб. = 21 900 руб.

Общая сумма запланированных на период общепроизводственных расходов складывается из двух частей: переменной и постоянной.

Сумма амортизации включается в себестоимость продукции (работ, услуг), но это не текущий расход, а первоначальная инвестиция, поэтому при расчете оплаты общепроизводственных расходов (табл.8) нужно вычесть сумму амортизационных отчислений из общей суммы запланированные ОПР.

Также исключаем из расчета оплаты ОПР начисленные единый социальный налог, так как выплаты во внебюджетные фонды будут учитываться в свободном бюджете оплаты налоговых платежей.

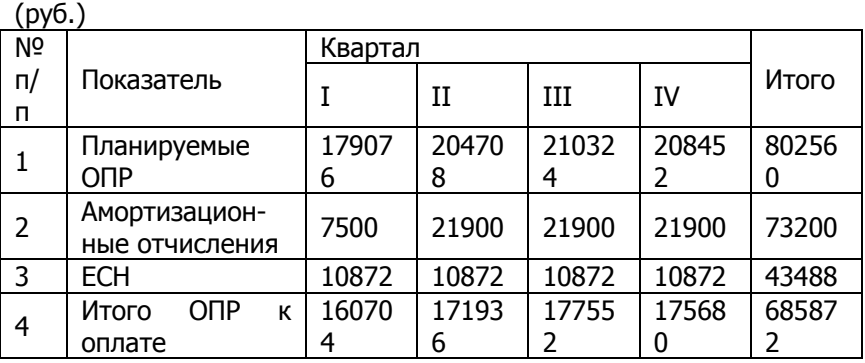

Таблица 8. Расчет оплаты общепроизводственных расходов

# **3.7. Калькуляция переменной производственной себестоимости единицы продукции**

Теперь мы имеем все исходные данные для составления калькуляции переменной производственной себестоимости 1 кв. м. облицовочных работ. Расчет представлен в табл.9.

Таблица 9. Калькуляция переменной производственной себестоимости единицы работ

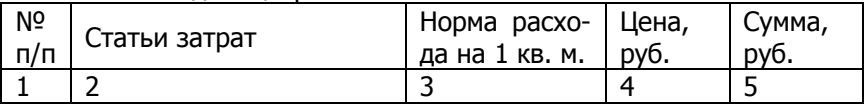

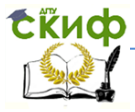

### Формирование производственной программы малого строительного предприятия

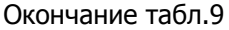

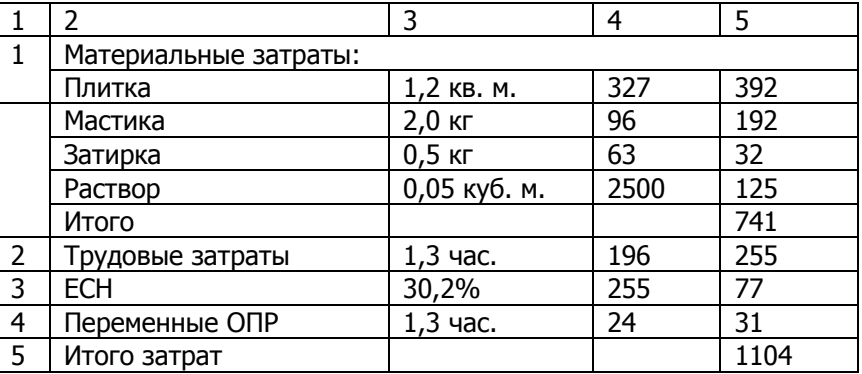

### **3.8. План коммерческих и управленческих расходов**

В рамках рассматриваемого примера коммерческие расходы представлены расходами на рекламу, в состав управленческих расходов входят: расходы на аренду и заработная плата административно-управленческого персонала (АУП). Все расходы являются постоянными, т.е. не зависят от изменения уровня деловой активности предприятия (объема продаж или объема производства). Так как состав расходов не велик, объединим расчет коммерческих и управленческих расходов (табл.10).

Таблица 10. Расчет коммерческих и управленческих расхолов (руб.)

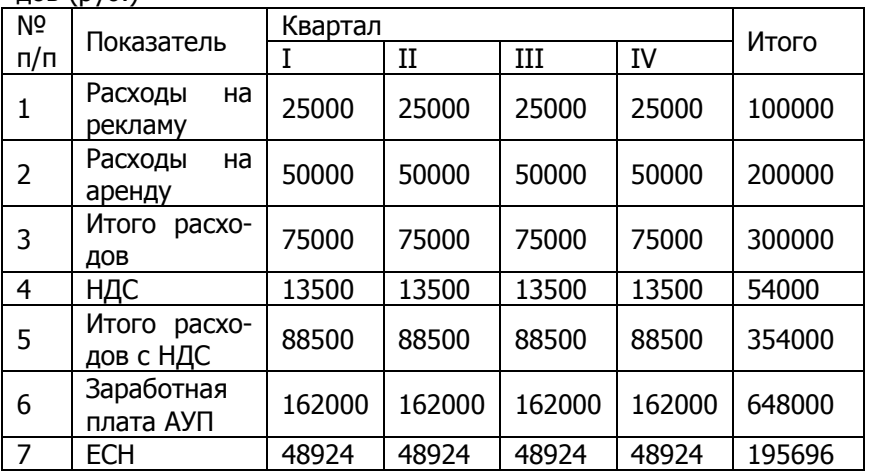

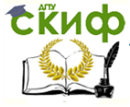

#### Формирование производственной программы малого строительного предприятия

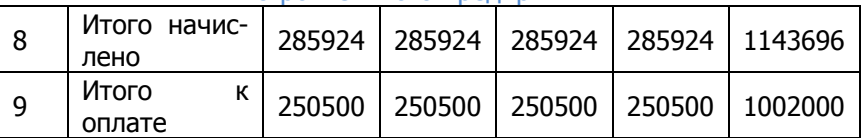

Расходы на рекламу и аренду помещений в состав полной себестоимости включаются без учета налога на добавленную стоимость (строка 3), но оплата данных расходов осуществляется с НДС (строка 5). Кроме того, в состав полной себестоимости включаются заработная плата АУП и начисленный на нее ЕСН.

Таким образом, начисленные коммерческие и управленческие расходы, которые будут учитываться при расчете прибыли, для I квартала составляют:

75 000 руб. + 162 000 руб. + 48 924 руб. = 285 924 руб.

В последней строке таблицы рассчитываются коммерческие и управленческие расходы к оплате: расходы на рекламу и аренду с учетом НДС и заработная плата административноуправленческого персонала. Для I квартала:

88 500 руб. + 16 200 руб. = 250 500 руб.

Как мы уже отмечали, выплаты во внебюджетные фонды будут учитываться в свободном бюджете оплаты налоговых платежей, поэтому единый социальный налог не включается в расчет оплаты коммерческих и управленческих расходов. Аналогично производятся расчеты для всех последующих кварталов и в целом на год.

# **3.9. Прогнозный отчет о прибылях и убытках**

Формирование прогнозного отчета о прибылях и убытках базируется на методе учета переменных затрат, при котором в производственную себестоимость включаются только переменные затраты, а именно: прямые материальные затраты, прямые трудовые затраты и общепроизводственные расходы в переменной части. Постоянные общепроизводственные расходы рассматриваются как расходы отчетного периода и списываются на себестоимость реализованной продукции. Прогнозный отчет о прибылях и убытках представлен в табл.11.

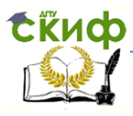

#### Формирование производственной программы малого строительного предприятия

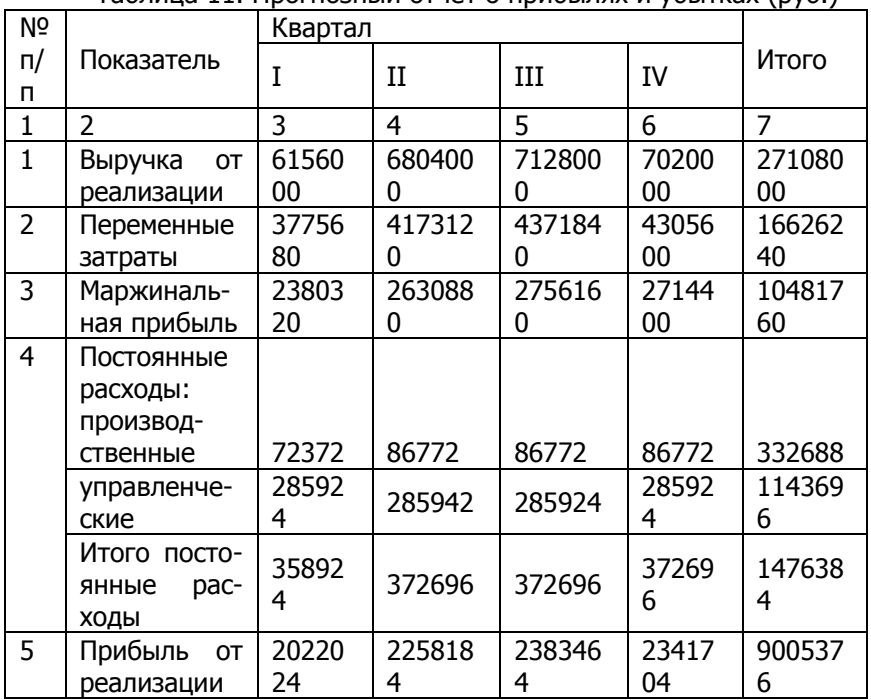

Таблица 11. Прогнозный отчет о прибылях и убытках (руб.)

Выручка от реализации работ берется из табл.1 без учета НДС. Переменные затраты определяются расчетным путем: переменные затраты на единицу продукции (табл.9) умножить на объем продаж в натуральных единицах измерения (см. табл.1). В рассматриваемом примере в состав переменных затрат входят только производственные, коммерческих и управленческих – нет. Маржинальная прибыль определяется как разность между выручкой от реализации и переменными затратами. Постоянные производственные расходы рассчитаны в табл.7, постоянные управленческие – в табл.10. Прибыль от реализации рассчитывается как разность между маржинальной прибылью и постоянными расходами.

# **3.10. План инвестиций**

Инвестиционный план фирмы определяется как потребностями текущего планового периода (закупка оборудование и пр.), так и временным периодом, выходящим за рамки планового (капитальное строительство, программы модернизации и пр.)

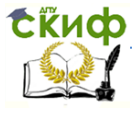

# Формирование производственной программы малого строительного предприятия

В I квартале предприятие приобретает оборудование стоимостью 576 000 руб. (без учета НДС). Срок оплаты – I квартал. Оборудование введено в эксплуатацию в марте. План инвестиций представлен в табл.12.

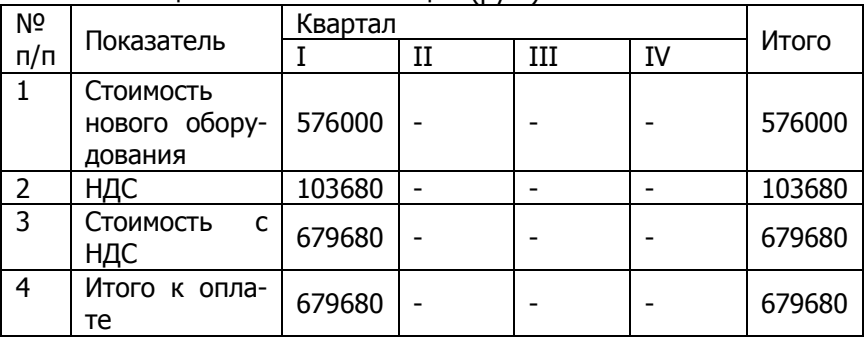

Таблица 12. План инвестиций (руб.)

На баланс предприятия оборудование принимается по первоначальной стоимости без учета налога на добавленную стоимость. Расходы на приобретение оборудования (с учетом НДС) будут учтены при разработке расходной части плана движения денежных средств.

# **3.11. Расчет налоговых платежей**

Все предприятия, независимо от организационноправовой формы, по результатам деятельности должна начислить и заплатить налоги в бюджет и внебюджетные фонды.

Бюджет фирмы формируется в соответствии с действующим налоговым законодательством. В процессе формирования бюджета следует учесть основные налоги и отчисления: социальные отчисления во внебюджетные фонды (ЕСН), налог на добавленную стоимость, на лог на имущество, налог на прибыль.

**Единый социальный налог.** Расчет отчислений на социальные нужды от фонда оплаты труда представлен в табл.13.

Единый социальный налог начислен по трем категориям: рабочие, производственный персонал, административнопроизводственный персонал. ЕСН, начисленный на заработную плату рабочих основного производства (табл. 6), включается в расчет переменной производственной себестоимости (табл. 9). ЕСН, начисленный на заработную плату производственного персонала (табл. 7), включается в состав постоянных производственных расходов при расчете прибыли от реализации работ (табл.

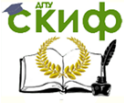

11). Отчисления на социальные нужды от фонда оплаты труда административно-управленческого персонала (табл.10) учитываются в составе постоянных управленческих расходов (см. табл.11).

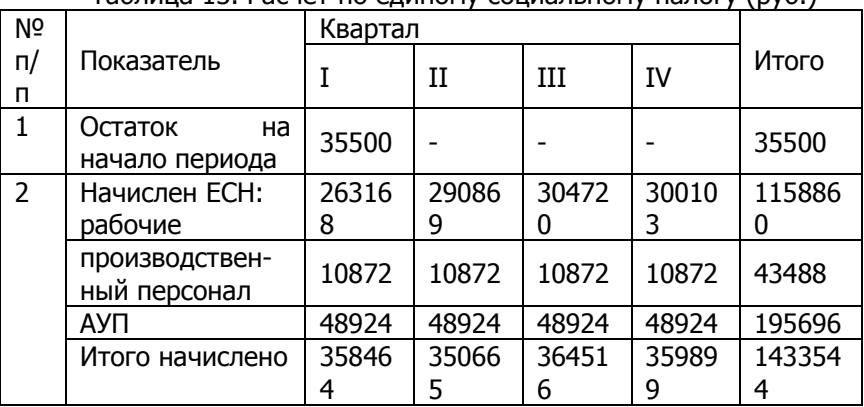

Таблица 13. Расчет по единому социальному налогу (руб.)

**Налог на добавленную стоимость** учитывается в бухгалтерском учете на двух счетах: счет 19 «НДС по приобретенным материальным ценностям» и счет 68 «Расчеты по налогам и сборам» субсчет НДС. В соответствии с этим делением расчет по налогу на добавленную стоимость будет состоять из двух частей. В первой части (табл. 14) рассчитаем по НДС по счету 19 «НДС по приобретенным материальным ценностям». По дебету счета 19 показываются суммы налога на добавленную стоимость по приобретенным ценностям, а также работам и услугам, а по кредиту – суммы НДС, подлежащие возмещению из бюджета (с 1 января 2006г., после внесения изменений в Налоговый кодекс РФ (НК РФ), у налогоплательщиков появилась возможность принимать к зачету НДС по приобретенным товарно-материальным ценностям (ТМЦ) до фактической оплаты товаров).

На первом этапе расчета НДС необходимо учесть остаток на начало периода по счету 19 «НДС по приобретенным материальным ценностям», который показывает, что часть приобретенных ценностей не была оплачена в предыдущем периоде. Согласно условию, кредиторская задолженность по этим товарноматериальным ценностям будет погашена в I квартале, следовательно, сумму НДС нужно поставить к возмещению в I квартале (до 1 января 2006г. НДС принимался к зачету только после опри-

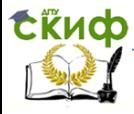

# Формирование производственной программы малого строительного предприятия

ходования и оплаты товарно-материальных ценностей).

Таблица 14. Расчет по налогу на добавленную стоимость (счет 19 «НДС по приобретенным материальным ценностям»), руб.

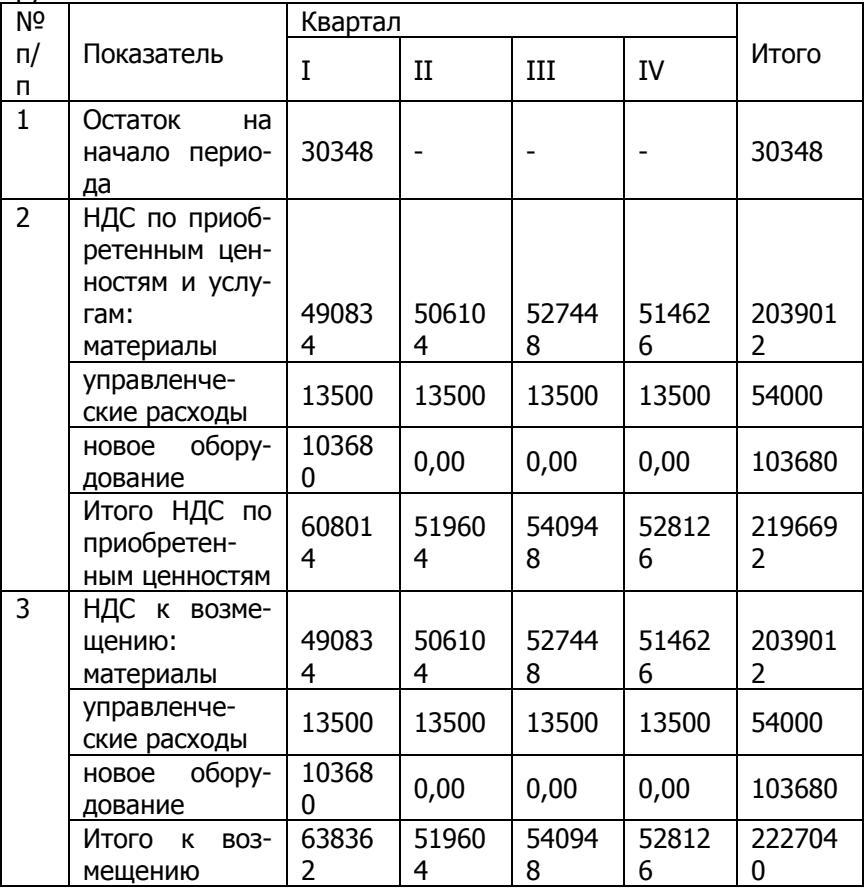

На начало планируемого периода у предприятия имеется остаток по счету 19 «НДС по приобретенным материальным ценностям» в сумме 30348 руб. (баланс на начало года).

Отражаем НДС по приобретенным материалам (табл.4, строка 9), по коммерческим и управленческим расходам (табл.10 строка 4), по новому оборудованию (бюджет инвестиций – табл.12 строка 2).

После того, как отражен НДС по приобретенным ценно-

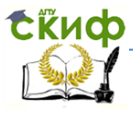

стям и услугам, рассчитываем НДС, подлежащий возмещению из бюджета. Как уже отмечалось, с 1 января 2006г. возмещению подлежат суммы НДС в полном объеме по всем оприходованным ценностям. При этом не забываем сумму остатка по счету 19 «НДМ по приобретенным материальным ценностям» на начало года поставить к возмещению в I квартале.

Остаток по счету 19 «НДС по приобретенным материальным ценностям» на конец года нет.

Во второй части бюджета по налогу на добавленную стоимость сформируем бюджет по счетцу 68 «Расчеты по налогам и сборам» субсчет НДС (табл.15). По кредиту этого счета отражаются суммы НДС, причитающиеся к взносу в бюджет, а по дебиту – суммы НДС к возмещению (списанные со счета 19 «НДС по приобретенным материальным ценностям») и суммы перечисленного налога.

Таблица 15. Расчет по налогу на добавленную стоимость (счет 68 субсчет НДС), руб.

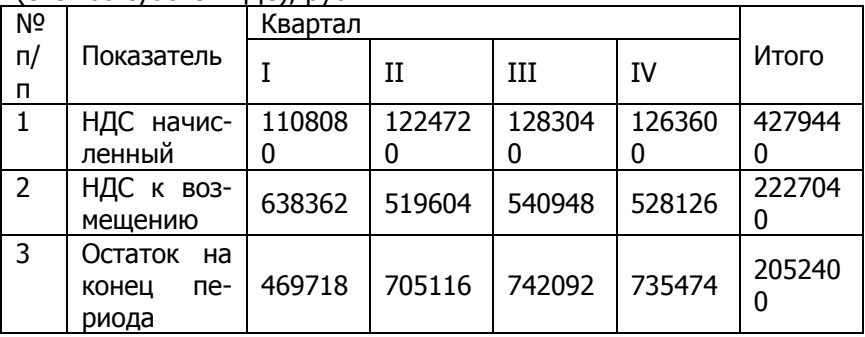

НДС начисленный, т.е. причитающийся в бюджет, берем из бюджета продаж (табл.1 строка 4). НДС к возмещению (на эту сумму уменьшается НДС, причитающийся в бюджет) мы рассчитали в предыдущей таблице. Остаток на конец периода рассчитывается по следующей формуле:

НДС начисленный – НДС к возмещению.

Эту сумму предприятие должно заплатить в бюджет не позднее 20-го числа следующего за отчетным периодом месяца.

Остаток по счету 68 «Расчеты по налогам и сборам» субсчет НДС на конец IV квартала – это остаток на конец года.

**Налог на имущество.** В соответствии с п. 4 ст. 376 НК РФ среднегодовая (средняя) стоимость имущества, признаваемого объектом налогообложения, за налоговый (отчетный) период

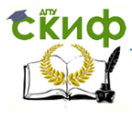

определяется как частное от деления суммы, полученной в результате сложения величин остаточной стоимости имущества на 1-е число каждого месяца налогового (отчетного) периода и 1-е число следующего за налоговым (отчетным) периодом месяца, на количество месяцев в налоговом (отчетном) периоде, увеличенное на единицу.

Под остаточной стоимостью понимают разницу между первоначальной (балансовой) стоимостью и суммой начисленной амортизации. Рассчитаем остаточную стоимость имущества на 1-е число каждого месяца (табл.16).

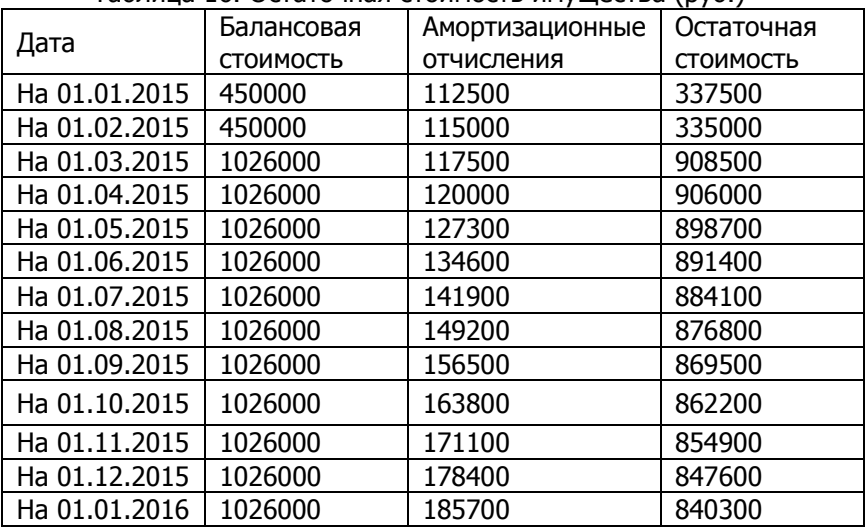

Таблица 16. Остаточная стоимость имущества (руб.)

Балансовая (первоначальная) стоимость имущества и сумма начисленной амортизации на 1 января 2015 г. в связи с приобретением в феврале месяце нового оборудования на сумму 576 000 руб. (в расчет принимается стоимость оборудования без учета НДС). Расчет амортизационных отчислений производится нарастающим итогом. В первом квартале сумма амортизационных отчислений будет ежемесячно увеличиваться на 2 500 руб. (7 500 руб. в квартал разделить на 3 месяца), начиная со II квартала – на 7 300 руб. с учетом нового оборудования (14 400 руб. в квартал разделить на 3 месяца плюс 2 500 руб.)

Сумма авансового платежа по налогу исчисляется по итогам каждого отчетного периода в размере одной четвертой произведения соответствующей налоговой ставки и средней стоимо-

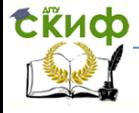

сти имущества, определенной за отчетный период в соответствии с п. 4 ст. 376 НК РФ. В соответствии с п. 1 ст. 380 НК РФ налоговая ставка по налогу на имущество равна 2,2%.

Средняя стоимость имущества рассчитывается следующим образом:

I квартал – сумма остаточной стоимости имущества на 1 ое число каждого месяца квартала плюс остаточная стоимость имущества на 1-е апреля делятся на четыре:

2 487 000 руб. : 4 мес. = 621 750 руб.

1-е полугодие - сумма остаточной стоимости имущества на 1-е число каждого месяца 1-го полугодия плюс остаточная имущества на 1-е июля делится на семь.

5 161 200 руб. : 7 мес. = 737 314 руб.

9 месяцев – сумма остаточной стоимости имущества на 1-е число каждого месяца девяти месяцев плюс остаточная стоимость имущества на 1-е октября делится на десять:

7 769 700 руб. : 10 мес. = 776 970 руб.

Год – сумма остаточной стоимости имущества на 1-е число каждого месяца года плюс остаточная стоимость имущества на 1 е января следующего года делится на тринадцать:

10 312 500 руб. : 13 мес. = 793 269 руб.

Расчет сумм авансовых платежей по налогу на имущество представлен в табл.17.

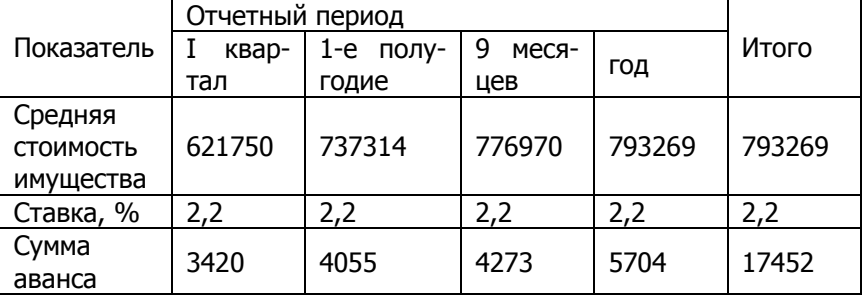

Таблица 17. Расчет по налогу на имущество

Сумма авансового платежа по налогу на имущество за I квартал:

 $(612 750 * 0.022) / 4 = 3 420 \text{ p}$ 

Расчет авансовых платежей по налогу на имущество за 1-е полугодие и 9 месяцев выполняется аналогично. При расчете авансовых платежей за год необходимо провести корректировку.

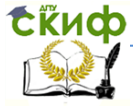

# Формирование производственной программы малого строительного предприятия

При расчете авансового платежа по итогам года имеем:

 $(793 269 * 0,022) / 4 = 4 363 \text{ py6}.$ 

Таким образом, сумма налога на имущество, исходя из расчета авансовых платежей, за год составляет:

 $3,429 + 4,055 + 4,273 + 4,363 = 16,111,006$ .

Но налог на имущество за плановый период, исходя из среднемесячной остаточной стоимости имущества, должен составлять:

793 269 руб.  $\times$  0,022 = 17 452 руб.

Следовательно, необходимо произвести корректировку последнего авансового платежа на полученную разницу:

 $17$  452 руб. – 16 111 руб. = 1 341 руб.

Откорректированный авансовый платеж за последний отчетный период: 4 363 + 1 341 руб. = 5 704 руб.

**Налог на прибыль.** Налоговой базой при исчислении налога на прибыль (табл.18) является денежное выражение прибыли (доходы, полученные в натуральной форме, учитываются исходя из цены сделки, которая соответствует рыночной цене). В настоящее время по налогу на прибыль установлена налоговая ставка (основная) в размере 20%. Расчет налогового платежа, подлежащего уплате в бюджет, определяется путем умножения налоговой базы на налоговую ставку.

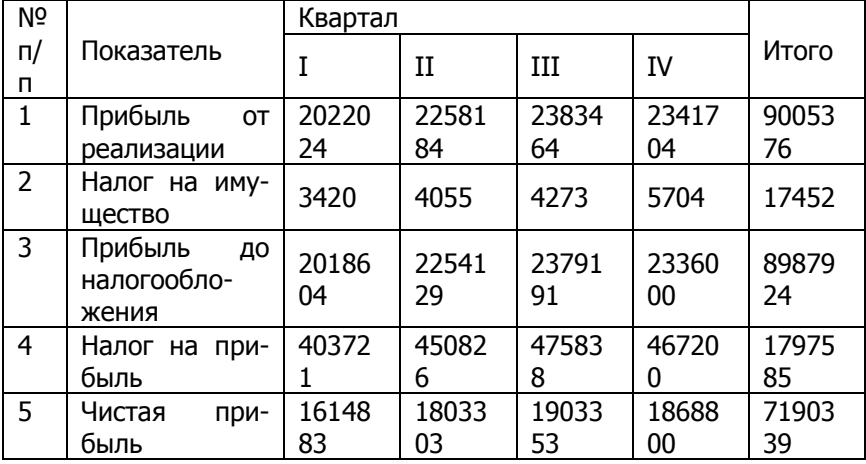

Таблица 18. Расчет налога на прибыль.

Для того, чтобы рассчитать прибыль до налогообложения, необходимо из величины прибыли от реализации работ (табл. 11

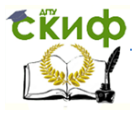

строка 5) вычесть сумму налога на имущество (см. табл. 17). Чистая прибыль определяется путем вычитания суммы налога на прибыль из величины прибыли до налогообложения.

**Сводный план по оплате налоговых платежей.** Платежи по налогам в бюджет и во внебюджетные фонды учитывается в составе денежных выплат бюджета движения денежных средств. Для того, чтобы показать эти перечисления одной строкой, сформируем сводный план по оплате налоговых платежей (табл. 19). Платежи во внебюджетные фонды (ЕСН) регистрируются в бухгалтерском учете на счете 69 «Расчеты по социальному страхованию и обеспечению», а платежи в бюджет (налог на добавленную стоимость, налог на имущество, налог на прибыль) – на счете 68 «Расчеты по налогам и сборам» по соответствующим субсчетам.

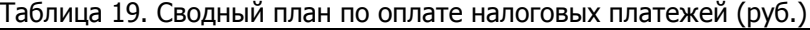

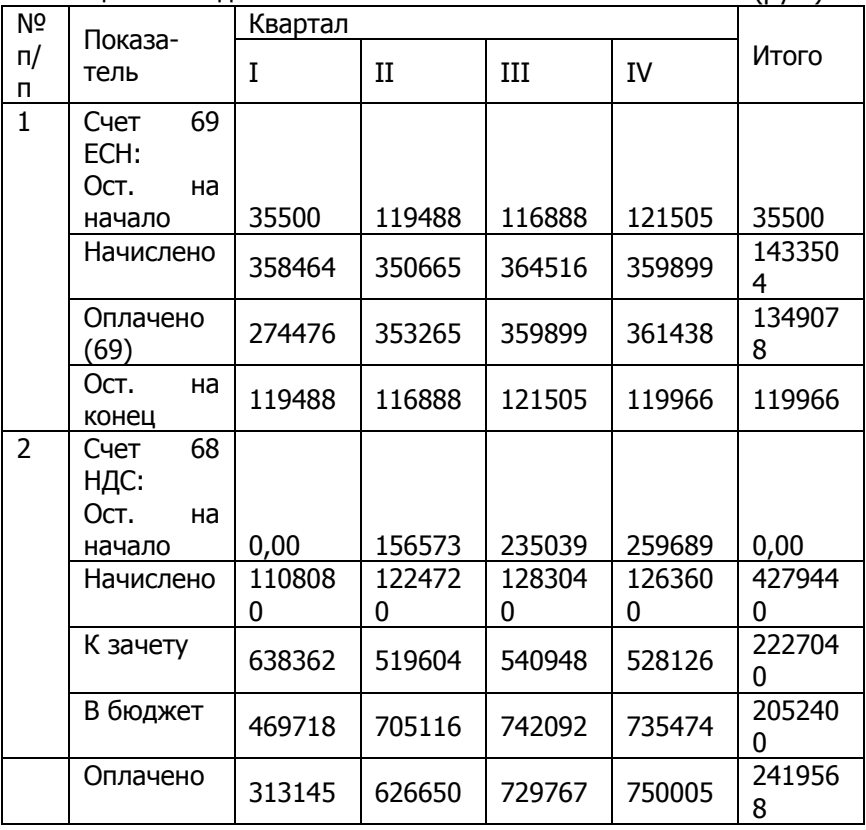

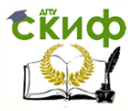

#### Формирование производственной программы малого строительного предприятия

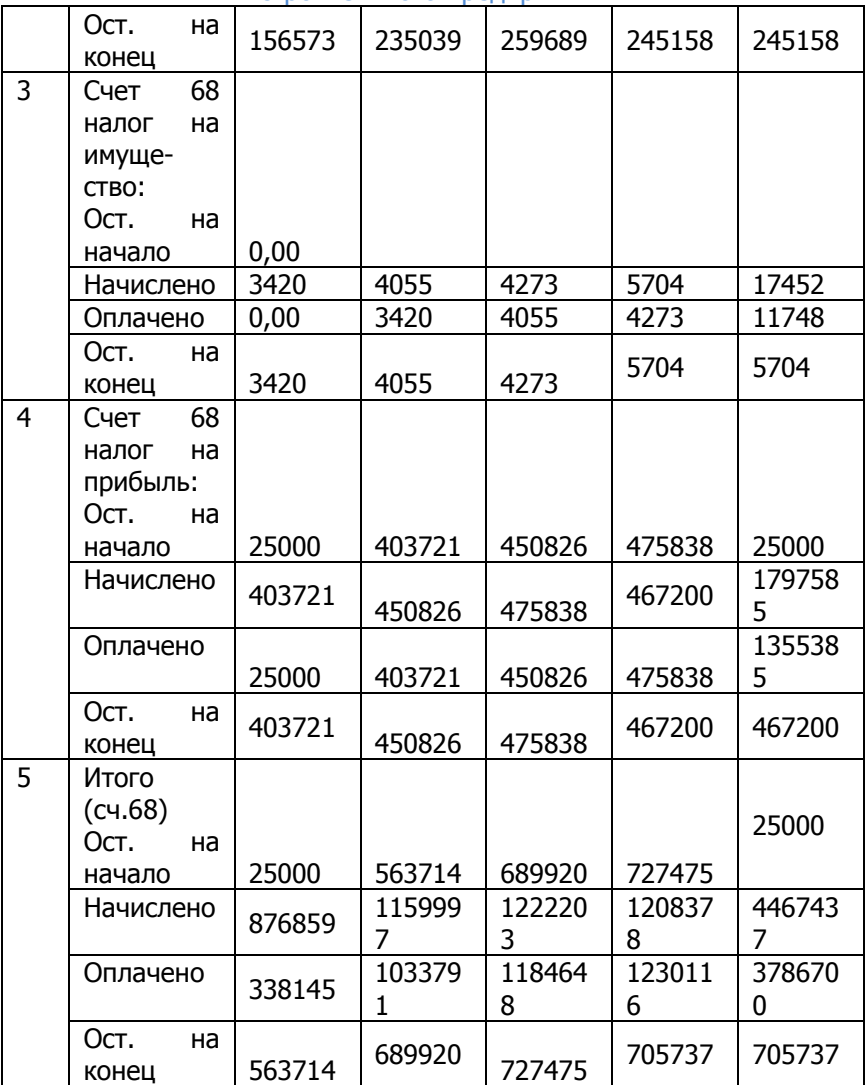

Авансовые платежи по ЕСН уплачиваются не позднее 15 го числа месяца, следующего за месяцем начисления. Таким образом, возникает задолженность перед внебюджетными фондами на конец периода, равная 1/3 начисленного в этом квартале ЕСН. Кроме того, необходимо погасить задолженность во внебюджетные фонды, имеющуюся на начало года в I квартале.

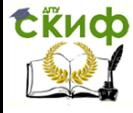

Рассмотрим расчет суммы ЕСН, причитающейся к оплате, и остаток на конец периода на примере I квартала:

1.Остаток на начало периода берется из баланса на начало года (исходные данные). В нашем случае он составляет 35 500 руб.

2.Сумму ЕСН, начисленного за I квартал, берем из табл.13. 3.Оплата ЕСН за I квартал составит:

 $(358 464 \text{ py6.} : 3 \times 2) + 35 500 \text{ py6.} = 274 476 \text{ py6.}$ 

4.Остаток по счету 69 «расчеты по социальному страхованию и обеспечению» на конец I квартала:

35 500 руб. + 358 464 руб. – 274 476 руб. = 119 488 руб.

Этот остаток переходит на начало II квартала. Аналогично производятся расчеты для всех последующих периодов. Остаток по счету 69 «Расчеты по социальному страхованию и обеспечению» на конец IV квартала переносится в баланс на конец года.

Уплата налога на добавленную стоимость производится по итогам каждого налогового периода, не позднее 20-го числа месяца, следующего после окончания периода. Налоговым периодом по НДС является месяц.

Расчет суммы НДС, причитающейся к оплате в бюджет, и остаток на конец отчетного периода производится аналогично расчетам по ЕСН.

Оплата авансовых платежей по налогу на имущество по итогам отчетного периода производится не позднее 30 дней с даты окончания соответствующего периода, т.е. в следующем квартале.

Расчет выплат по налогу на прибыль имеет достаточно сложную процедуру. Поэтому при разработке бюджета не будем рассчитывать ежемесячные авансовые платежи. Квартальные платежи по налогу на прибыль уплачиваются не позднее 28 дней со дня окончания отчетного периода, т.е. в следующем квартале. В I квартале необходимо погасить имеющуюся на начало года задолженность в бюджет по налогу на прибыль.

# **3.12. План движения денежных средств**

План движения денежных средств состоит из четырех разделов:

1. Денежные поступления (денежный приток).

2. Денежные выплаты (денежный отток).

3. Баланс денежных поступлений и выплат (денежный поток).

4. Сальдо (на начало и конец планируемого периода).

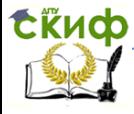

Сальдо денежных средств на начало периода берется из баланса по статьям «Касса», «Расчетные счета», «Валютные счета». Сальдо денежных средств на конец периода определяется расчетным путем: к денежному потоку за планируемый период прибавляется сальдо на начало периода. Основные показатели плана движения денежных средств представлены в табл.20.

После составления предварительного варианта плана движения денежных средств необходимо тщательно проанализировать плановый уровень финансового дефицита (профицита) компании на плановый период.

Кроме того, сальдо денежных средств на конец планируемого периода сравнивается с нормативным показателем минимальной суммы денежных средств, которая должна постоянно поддерживаться организацией. Разность представляет собой неизрасходованный излишек денег или недостаток денежных средств.

В рассматриваемом примере сальдо денежных средств на конец каждого квартала должно быть не меньше 125 000 руб. Есть возможность получения краткосрочного кредита (в сумме кратной 500 руб.) под 15% годовых. Проценты по кредиту начисляются и выплачиваются ежеквартально с момента получения. Депозитная политика (излишек денежных средств на конец планируемого периода) не рассматривается.

Анализ предварительного варианта плана движения денежных средств показывает, что в I квартале имеется финансовый дефицит не только денежного потока, но и сальдо денежных средств на конец планируемого но и сальдо денежных средств на конец планируемого периода (знак минус не ставится, отрицательное значение берется в круглые скобки). Следовательно, необходимо взять кредит. Рассчитаем сумму требуемого кредита. Нам необходимо покрыть финансовый дефицит (475 523 руб.), плюс требуемый уровень остатка денежных средств на конец периода (125 000 руб.) плюс проценты по кредиту (624 500 руб.  $\times$  0,15 / 4 = 23 419 руб.). Итого величина требуемого кредита – 624 500 руб. Запланируем срок возврата кредита. На конец I квартала сальдо денежных средств будет составлять как минимум 125 000 руб. Этот остаток также будет являться остатком денежных средств на начало II квартала.

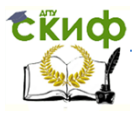

#### Формирование производственной программы малого строительного предприятия

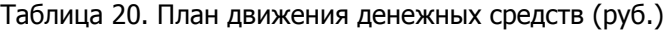

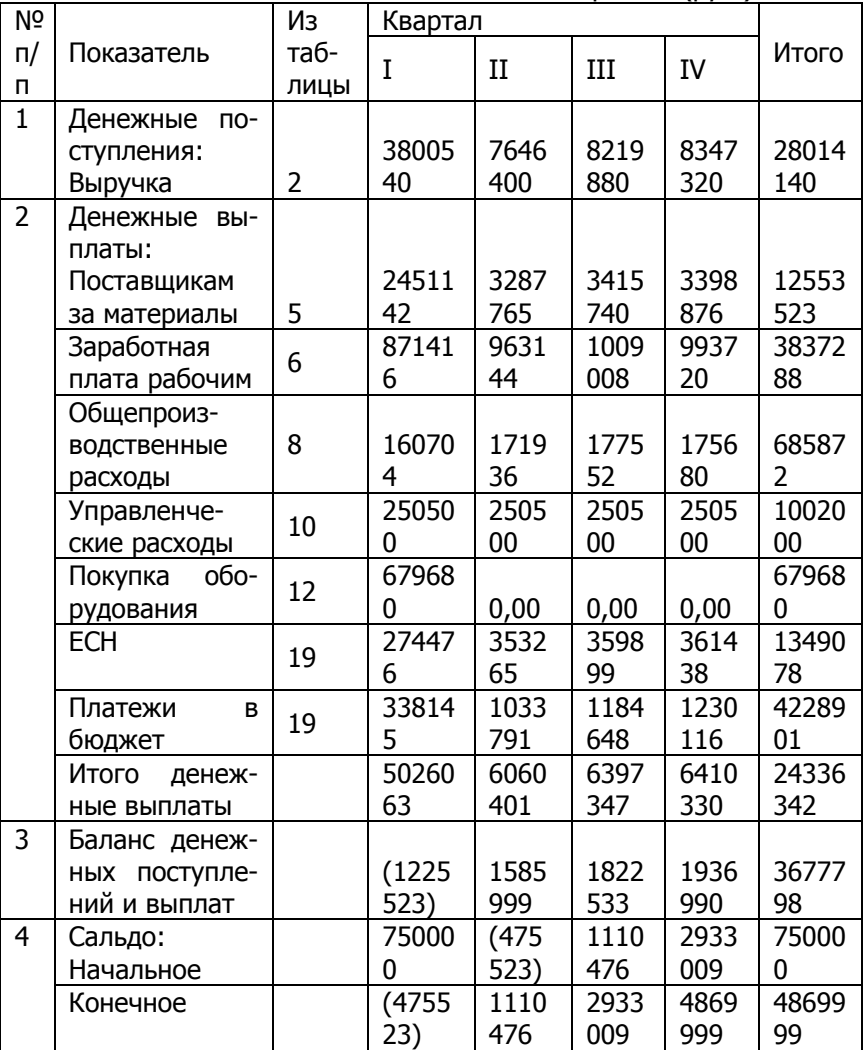

Таким образом, сальдо на конец II квартала:

125 558 руб. (сальдо на начало)+1 585 999 (денежный поток)=1 711 557 руб.

Следовательно, по предварительным расчетам, в конце II квартала мы сможем не только вернуть кредит, но и выплатить причитающиеся по нему проценты (624 500 руб.  $\times$  0,15 / 4 = 23 419 руб.) и сохранить остаток денежных средств на конец кварта-

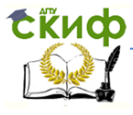

# Формирование производственной программы малого строительного предприятия

ла не менее 125 000 руб.:

1 711 557 руб. – 624 500 руб. – 23 419 руб. = 1 063 638 руб. При этом необходимо учитывать, что взять кредит необходимо в начале I квартала, так как, не имея помесячной разбивки, не знаем, когда появляется отрицательный денежный поток, а вернуть – только в конце II (по той же причине не можем рассчитать, когда появится необходимая сумма). Таким образом, минимальный срок кредита составляет в данном случае полгода. Финансовые решения приведены в табл.21.

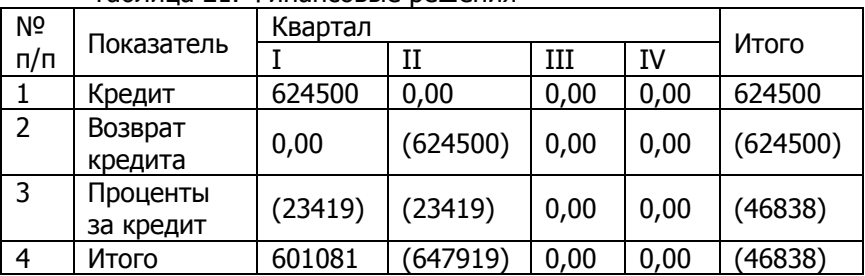

Таблица 21. Финансовые решения

По результатам кредитной политики необходимо провести корректировку предварительного варианта плана движения денежных средств (табл.22).

Проценты за кредит входят в состав прочих расходов и должны учитываться при расчете прибыли предприятия. В нашем примере проценты за кредит выплачиваются из чистой прибыли. Произведем корректировку плана прибылей и убытков (табл.23) на сумму начисленных процентов по кредиту.

**3.13. Прогнозный баланс на конец планового периода**

На основе расчетов операционного плана, плана движения денежных средств и инвестиционного плана, а также баланса на начало планируемого периода формируется проект баланса на конец периода.

Для прогноза активной части баланса используется величина нормируемых оборотных активов (сырья и материалов, незавершенного производства и готовой продукции) и величина дебиторской задолженности, которые рассчитываются при подготовке соответствующих бюджетов.

Инвестиционный план служит основой для прогноза стоимости основных средств.

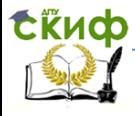

Пассивная часть баланса формируется исходя из предполагаемой оборачиваемости кредиторской задолженности и прочих текущих пассивов.

Баланс на начало периода составляется на основе исходных данных на начало планируемого периода в целых числах. Прогнозный баланс на начало и конец планового периода представлен в табл.24.

Изменения по статье «Основные средства» связаны с приобретением нового оборудования (см. табл.12) на сумму 516 000 руб. Амортизационные отчисления увеличиваются на сумму начисленной за плановый период амортизации (см. табл. 7) – 73 200 руб.

Таблица 22. Откорректированный план движения денежных  $max$ 

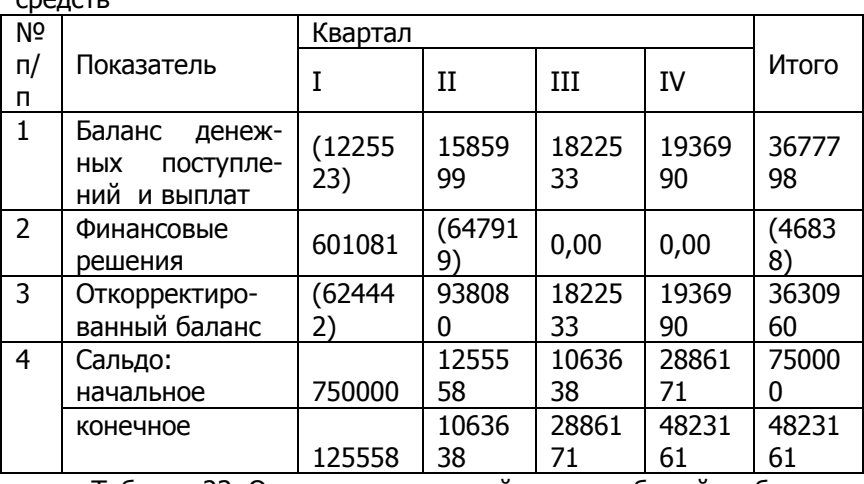

Таблица 23. Откорректированный план прибылей и убытков

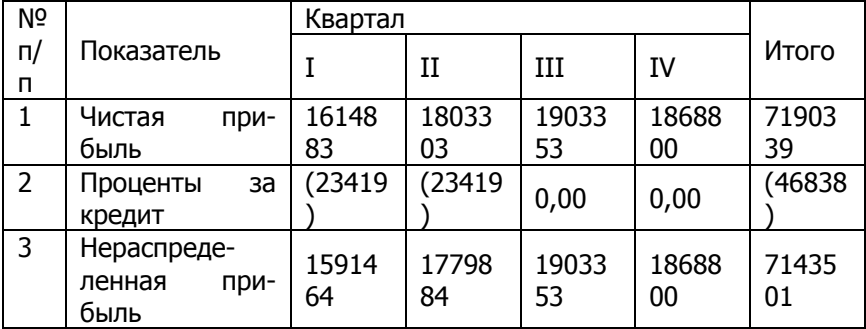

Остаток материалов на конец периода рассчитывается исходя из

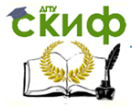

#### Формирование производственной программы малого строительного предприятия

плана прямых материальных затрат (см. табл.4 строка 4): Керамика – 400 кв. м. <sup>×</sup> 327 руб. = 130 800 руб.;

Мастика – 700,0 кг  $\times$  96 руб. = 67 200 руб.;

Затирка – 180 кг  $\times$  63 руб. = 11 340 руб.

Итого остаток материалов на конец периода составляет 209 340 руб.

Остатка по счету 19 « НДС по приобретенным материальным ценностям» на конец года нет (табл.14).

Дебиторская задолженность на конец бюджетного периода рассчитывается по следующей формуле:

Дебиторская задолженность на начало периода + Запланированный

объем продаж в стоимостных единицах с учетом

НДС (см. табл. 1) – Запланированные денежные поступления за выполненные работы (см. табл.2).

Таким образом, дебиторская задолженность н конец года составляет:

168 500 руб. + 31 987 440 руб. – 28 014 140 руб. = 4 141 800 руб.

Остаток денежных средств на конец бюджетного периода рассчитан в откорректированном бюджете движения денежных средств (см. табл. 22).

Изменений в уставном капитале предприятия не было. Нераспределенная прибыль на конец года увеличилась на сумму нераспределенной прибыли бюджетного периода (см. табл. 23) и составила:

808 688 руб. + 7 143 501 руб. = 7 952 189 руб.

Кредиторская задолженность поставщикам за отгруженные материалы на конец бюджетного периода рассчитывается по следующей формуле:

Кредиторская задолженность на начало периода + + Объем закупок в стоимостном выражении за бюджетный Период с учетом НДС (см. табл. 4) – Оплата кредиторской задолженности (см. табл.5).

Следовательно, кредиторская задолженность поставщикам на конец года будет составлять:

198 750 руб. + 13 366 871 руб. – 12 553 523 руб. = 1 012 098 руб.

Кредиторская задолженность в бюджет рассчитывается по формуле:

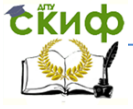

### Формирование производственной программы малого строительного предприятия

Кредиторская задолженность в бюджет на начало периода + Начисленные платежи в бюджет – Перечисления по налоговым платежам в бюджет.

Кредиторская задолженность в бюджет на конец периода по данным табл. 19 будет составлять:

25 000 руб. + 4 467 437 руб. – 3 786 700 руб. = 705 737 руб.

Кредиторская задолженность во внебюджетные фонды рассчитывается по формуле:

Кредиторская задолженность во внебюджетные фонды на начало периода + Начисленные платежи во внебюджетные фонды – Перечисления по платежам во внебюджетные фонды.

Кредиторская задолженность во внебюджетные фонды на конец периода по данным табл. 19 будет составлять:

35 500 руб. + 1 433 504 руб. – 1 349 078 руб. = 119 926 руб.

Таким образом, можно сделать вывод, что в результате реализации запланированных на плановый период мероприятий предприятие получит прибыль от реализации выполненных работ в сумме 7 143 501 руб. Если руководство фирмы устраивает запланированный результат от производственной деятельности, то разработанная производственная программа документ на предстоящий период.

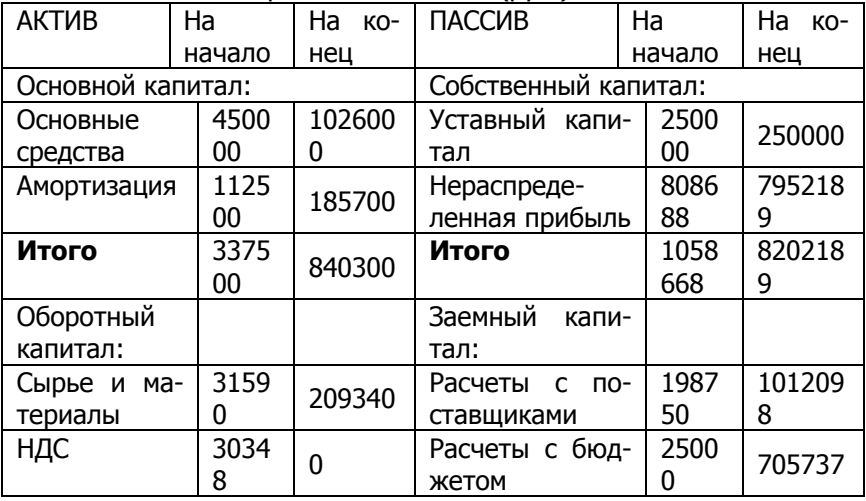

Таблица 24. Прогнозный баланс (руб.)

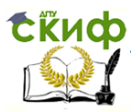

#### Формирование производственной программы малого строительного предприятия

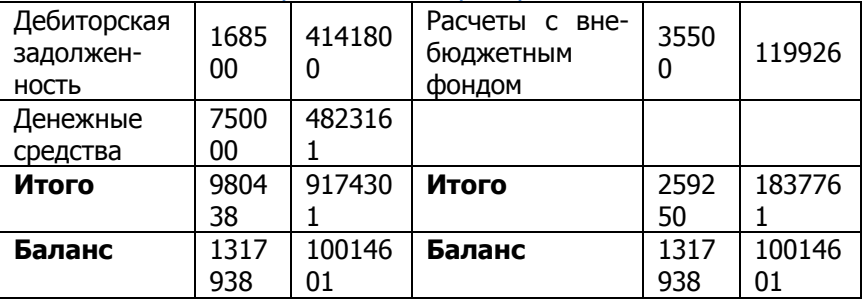

# **Литература**

<span id="page-39-0"></span>1. Планирование на строительном предприятии: учебник. / В.В. Бузырев и др. – М.: КНОРУС; 2010 – 536 с.

2. Лихачева О.Н. Финансовое планирование на предприятии: Учебно-практическое пособие. – М.: ТК Велби, Изд-во Проспест, 2003.

3. Мейтланд И. Бюджетирование для финансовых менеджеров / Пер. с англ. Под ред. С.Л. Каныгина. – Днепропетровск: Баланс-клуб, 2002.

4. Небритов Б.Н. Планирование на предприятии строительства: Учебное пособие. Ростов н/Д:. Ростовский государственный строительный университет, 2014 – 171 с.

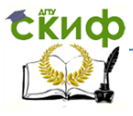

# **Приложение**

# **Варианты исходных данных**

<span id="page-40-0"></span>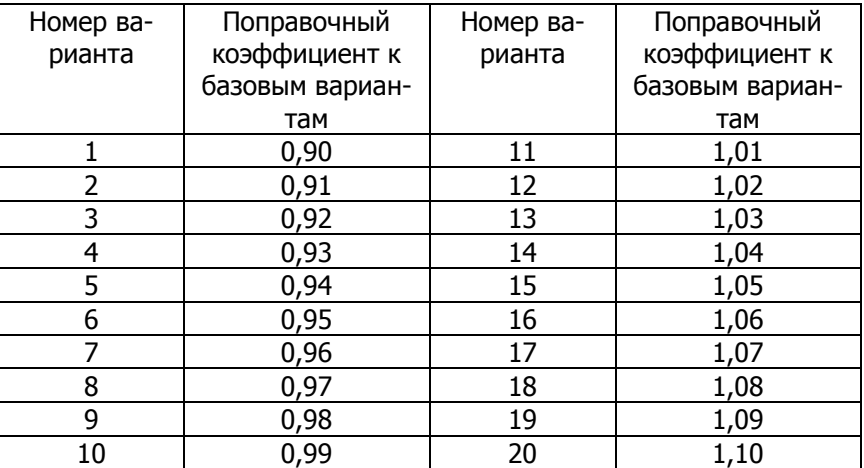